## Extension des schémas de Boltzmann sur réseau aux écoulements de gaz à grands nombres de Knudsen

Léonard de Izarra

Institut Henri Poincaré (IHP), Paris

Le 2 Mars 2016

- **1** [Contexte et objectifs](#page-2-0)
- **2** [Présentation de la méthode](#page-7-0)
- **3** [Résultats et validation de la méthode](#page-20-0)
- 4 [Conclusion](#page-37-0)

#### Nombre de Knudsen

<span id="page-2-0"></span>
$$
K_n = \frac{\text{Libre parcours moyen des particules du fluide}}{\text{Dimension caractéristique de l'écoulement}} = \frac{\lambda}{L}
$$

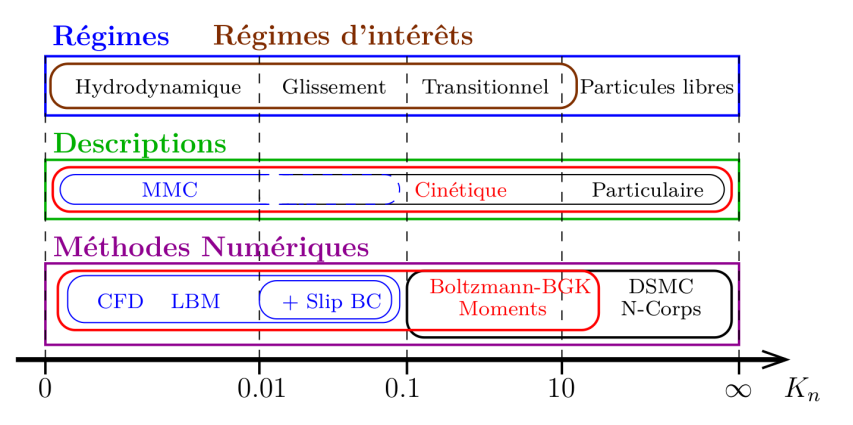

- **Paroi solide en**  $x_w$  **de normale n** 
	- $U_W$  et  $T_W$  : vitesse tangentielle et température de la paroi
- Vitesse de glissement du gaz à la paroi

$$
\mathbf{u}_{\text{slip}} = \mathbf{u}(\mathbf{x}_W) - \mathbf{U}_W = C_1 \, K_n \mathbf{n} \left. \frac{\partial u}{\partial \mathbf{x}} \right|_{\mathbf{x}_W} + C_2 \, K_n^2 \, \mathbf{n} \mathbf{n} : \left. \frac{\partial^2 u}{\partial \mathbf{x} \partial \mathbf{x}} \right|_{\mathbf{x}_W}
$$

- $C_1$  et  $C_2$  sont les coefficients de glissements
- Saut de température à la paroi

$$
T_{jump} = T(\mathbf{x}_W) - T_W = \frac{D + 2}{D + 1} \frac{K_n}{P_r} \mathbf{n} \left. \frac{\partial T}{\partial \mathbf{x}} \right|_{\mathbf{x}_W}
$$

 $D$  : Dimension de l'espace  $P_r$  : Nombre de Prandlt

■ Dans la limite hydrodynamique  $(K_n \rightarrow 0)$  :  $u_{\text{slip}} \rightarrow 0$  et  $T_{jump} \rightarrow 0$ 

Plusieurs régimes d'écoulements peuvent coexister au sein d'un même domaine

- Pour des raisons géométriques de confinement : plusieurs tailles caractéristiques L
- Pour des raisons thermodynamiques : variations de  $\lambda$

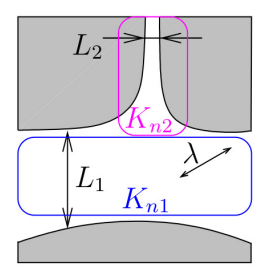

$$
\lambda = C^{te} \text{ et } L_1 > L_2 \Rightarrow K_{n1} < K_{n2}
$$

Plusieurs régimes d'écoulements peuvent coexister au sein d'un même domaine

Pour des raisons géométriques de confinement : plusieurs tailles caractéristiques L **Pour des raisons thermodynamiques : variations de**  $\lambda$ 

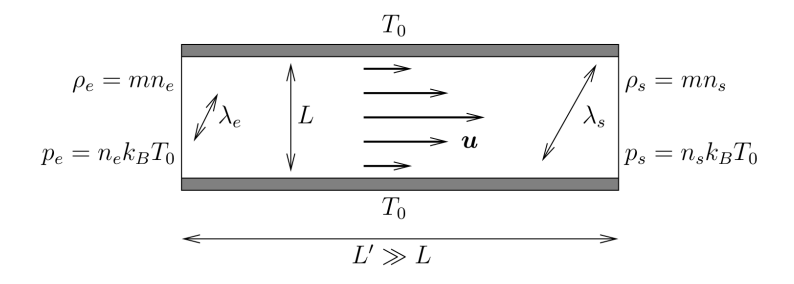

$$
\lambda = \frac{1}{n\sigma} \Rightarrow \sin n \searrow \text{ alors } \lambda \nearrow
$$

$$
n_e > n_s \Rightarrow \lambda_e < \lambda_s
$$

Plusieurs régimes d'écoulements peuvent coexister au sein d'un même domaine

- **Pour des raisons géométriques de confinement : plusieurs tailles caractéristiques L**
- Pour des raisons thermodynamiques : variations de  $\lambda$

Les deux effets peuvent se cumuler

<span id="page-7-0"></span>**E** Équation de Boltzmann, car valide pour tout  $K_n$ 

$$
\frac{\partial f}{\partial t} + \mathbf{v} \cdot \nabla_{\mathbf{x}} f + \mathbf{g} \cdot \nabla_{\mathbf{v}} f = \left(\frac{\partial f}{\partial t}\right)_{\text{coll}}
$$

 $f(x, v, t)$ : Fonction de distribution à une particule  $\mathbf{g} = \mathbf{F}/m$  : Accélération extérieure ou de champ moyen ∂f ∂t  $\lambda$ coll : Effets des collisions entre particules sur f

L'opérateur de collision BGK sera retenu pour sa simplicité

$$
\left(\frac{\partial f}{\partial t}\right)_{coll}=-\frac{1}{\tau}(f-f^{eq})
$$

 $f<sup>eq</sup>(x, v, t)$  : Fonction de distribution d'équilibre de Maxwell-Boltzmann

 $\tau$  : Temps de relaxation de  $f$  vers l'équilibre  $f^{eq}$ . Il dépendra localement de la densité  $\rho$ et de la température  $\theta$  du gaz

$$
\tau(\rho,\theta)=\tau_0\frac{\rho_0}{\rho}\left(\frac{\theta_0}{\theta}\right)^{1-\varphi},\quad \varphi\in[0.5,1]
$$

Représente un gaz de viscosité cinématique  $\nu = \theta \tau$  et de diffusivité thermique  $\alpha=\theta\tau$  en régime hydrodynamique  $(\mathcal{K}_n=L/\tau\boldsymbol{\mathsf{c}}_\mathsf{s}\lesssim 10^{-2})$ 

$$
\frac{\partial f}{\partial t} + \mathbf{v} \cdot \nabla_{\mathbf{x}} f + \mathbf{g} \cdot \nabla_{\mathbf{v}} f = -\frac{1}{\tau} (f - f^{\text{eq}})
$$

Distribution d'équilibre de Maxwell-Boltzmann

$$
f^{eq}(x, v, t) = \frac{\rho(x, t)}{(2\pi \theta(x, t))^{D/2}} exp\left(-\frac{(v - u(x, t))^{2}}{2\theta(x, t)}\right)
$$

 $f$  et  $f^{eq}$  partagent leurs trois premiers moments :

Densité: 
$$
\rho = \int f \, dv = \int f^{eq} \, dv
$$

\nImpulsion:  $\rho u = \int v f \, dv = \int v f^{eq} \, dv$ 

\nÉnergie Totale:  $D \rho \theta + \rho u^2 = \int v^2 f \, dv = \int v^2 f^{eq} \, dv$ 

Conditions aux bords de Maxwell sur les parois solides

Conditions aux limites sur les bords ouverts d'un domaines d'intégration

- **Projection sur la base des polynômes d'Hermite** 
	- Développement explicite de f<sup>eq</sup> à un ordre limité (ordre 2 ou 3 en pratique)
	- $\blacksquare$  Développement implicite de f selon l'ordre de la quadrature
- $\blacksquare$  Quadrature de Gauss-Hermite pour le calcul des moments de f
	- **Induction de la discrétisation de l'espace des vitesses : discrétisation de f**
- Splitting en temps des opérateurs de transport et de collision
	- **Induit un temps de relaxation discret**  $\tau_{dt} = \tau dt/2$
- Discrétisation régulière de l'espace
- Transport
	- Splitting d'espace
	- Schéma limiteur de flux
- $\blacksquare$  Accélération extérieure  $g$  appliquée lors des collisions par modification de  $f^{eq}(u) \rightarrow f^{eq}(u+g\rho/\tau)$
- Conditions aux limites (2 types)
	- Conditions aux bords de Maxwell avec accommodation totale
	- Conditions aux limites pour les frontières ouvertes
		- **Densité** ( $\rho$ ) constante, température ( $\theta$ ) constante, pression ( $p = \rho\theta$ ) constante etc.
		- Extrapolation de Richardson pour les champs libres

Les fonctions de distribution  $f$  et  $f^{eq}$  sont développées sur la base des polynômes d'Hermite  $\mathcal{H}_n^{[\theta_{\textbf{0}}]}$  à des ordres respectifs  $N$  et  $N^{eq}$ 

$$
f(x, v, t) = w^{[\theta_0]}(v) \sum_{n=0}^N \frac{a_n(x, t)}{n!} \mathcal{H}_n^{[\theta_0]}(v)
$$

$$
f^{eq}(x, v, t) = w^{[\theta_0]}(v) \sum_{n=0}^{N^{eq}} \frac{a_n^{eq}(x, t)}{n!} \mathcal{H}_n^{[\theta_0]}(v)
$$

■ Avec 
$$
w^{[\theta_0]}(v) = 1/\sqrt{2\pi\theta_0} \exp(-v^2/2\theta_0)
$$

Les coefficients  $a_n$  et  $a_n^{eq}$  sont les coefficients d'Hermite des développements **Ils sont donnés par la relation d'orthogonalité** des polynômes d'Hermite généralisés :

$$
a_n(x,t) = \theta_0^n \int_{-\infty}^{\infty} f(x,v,t) \mathcal{H}_n^{[\theta_0]}(v) dv
$$
  

$$
a_n^{\text{eq}}(x,t) = \theta_0^n \int_{-\infty}^{\infty} f^{\text{eq}}(x,v,t) \mathcal{H}_n^{[\theta_0]}(v) dv
$$

Ils sont essentiellement les moments de  $f$  et  $f^{eq}$ 

## Présentation de la méthode

Fonction d'équilibre tronquée

$$
f_{N^{eq}}^{eq}(x, v, t) = w^{[\theta_0]}(v) \sum_{n=0}^{N^{eq}} \frac{a_n^{eq}(x, t)}{n!} \mathcal{H}_n^{[\theta_0]}(v)
$$

 $a_0^{eq} = \rho$  $a_1^{eq} = \rho u$  $a_2^{eq} = \rho u^2 + \rho (\theta - \theta_0)$  $a_3^{eq} = \rho u^3 + 3 \rho (\theta - \theta_0) u$  $\mathcal{H}^{[\theta_0]}_0(v)=1$  $\mathcal{H}^{[\theta \mathsf{o}]}_1(\mathsf{v}) = \mathsf{v}/\theta_{\mathsf{o}}$  $\mathcal{H}_2^{[\theta_{\mathbf{0}}]}(v)=v^2/\theta_{\mathbf{0}}^2-1/\theta_{\mathbf{0}}$  ${\cal H}_3^{[\theta_0]}(v)=v^3/\theta_0^3-3\,v/\theta_0^2$ 

$$
f_0^{eq} = w^{[\theta_0]}(v) \rho, \quad f_1^{eq} = w^{[\theta_0]}(v) \rho \left(1 + \frac{uv}{\theta_0}\right)
$$
  
\n
$$
f_2^{eq} = w^{[\theta_0]}(v) \rho \left(1 + \frac{uv}{\theta_0} + \frac{(uv)^2}{2\theta_0^2} + \frac{(\theta - \theta_0)}{2\theta_0} \left(\frac{v^2}{\theta_0} - 1\right) - \frac{u^2}{2\theta_0}\right)
$$
  
\n
$$
f_3^{eq} = w^{[\theta_0]}(v) \rho \left(1 + \frac{uv}{\theta_0} + \frac{(uv)^2}{2\theta_0^2} + \frac{(\theta - \theta_0)}{2\theta_0} \left(\frac{v^2}{\theta_0} - 1\right) - \frac{u^2}{2\theta_0}
$$
  
\n
$$
+ \frac{(uv)^3}{6\theta_0^2} - 3\frac{u^3v}{6\theta_0^2} + \frac{(\theta - \theta_0)}{2\theta_0^2} \left(\frac{uv^2}{\theta_0} - 3uv\right)\right)
$$

Une quadrature de Gauss-Hermite à q points permet de calculer exactement les q premiers coefficients  $a_n$  de  $f$ :

$$
a_n = \theta_0^n \int_{-\infty}^{\infty} w^{[\theta_0]}(v) \frac{f \mathcal{H}_n^{[\theta_0]}(v)}{w^{[\theta_0]}(v)} dv = \theta_0^n \sum_{i=1}^q f_i \mathcal{H}_n^{[\theta_0]}(v_i)
$$
  
avec  $f_i = \omega_i \frac{f(x, v_i, t)}{w^{[\theta_0]}(v_i)}$ 

- Les  $v_i$   $(i=1\ldots q)$  sont les **q racines** du polynôme  $\mathcal{H}_q^{[\theta_{\bf 0}]}$
- Les  $\omega_i$   $(i = 1 \ldots q)$  sont les **q poids** de la quadrature
- $f_i$  est une fonction de distribution discrète transportée à la vitesse  $v_i$
- Pour une quadrature à  $q$  points, les coefficients  $a_q = a_q^{eq} = 0$ , car les  $v_i$  sont les racines de  $\mathcal{H}^{[\theta_{\mathbf{0}}]}_q$ 
	- **Les an ne serons donc calculables que jusqu'à l'ordre**  $q 1$
	- $\blacksquare$  Cela aura pour conséquences de tronquer la hiérarchie des coefficients  $a_n$  de f, donc de tronquer la hiérarchie de ses moments
- Les q premiers coefficients  $a_n^{eq}$  de  $f^{eq}$  serons aussi exactes et t.q.

$$
a_n^{eq} = \theta_0^n \sum_{i=1}^q f_i \mathcal{H}_n^{[\theta_0]}(v_i) \text{ avec } f_i^{eq} = \omega_i \frac{f^{eq}(x, v_i, t)}{w^{[\theta_0]}(v_i)}
$$

Les moments conservés de  $f_i$  et de  $f_i^{eq}$ 

$$
\rho = \sum_{i=1}^{q} f_i = a_0, \quad \rho u = \sum_{i=1}^{q} v_i \, f_i = a_1, \quad \rho \, \theta + \rho \, u^2 = \sum_{i=1}^{q} v_i^2 \, f_i = a_2 - \rho \, \theta_0
$$

serons exactes pour  $q > 3$ 

- **Mais pour**  $q = 3$ **,**  $a_3 = 0$  **par quadrature, i.e. que le flux de chaleur par conduction** est nul
- **Pour**  $q = 3$ **, la fonction d'équilibre discrète admissible sera développée à l'ordre**  $N^{eq} = q - 1 = 2$

$$
f_i^{eq} = \omega_i \rho \left( 1 + \frac{u v_i}{\theta_0} + \frac{(u v_i)^2}{2 \theta_0^2} + \frac{(\theta - \theta_0)}{2 \theta_0} \left( \frac{v_i^2}{\theta_0} - 1 \right) - \frac{u^2}{2 \theta_0} \right)
$$

Si l'on impose  $\theta = \theta_0$ , alors

$$
f_i^{eq} = \omega_i \, \rho \, \left( 1 + \frac{u \, v_i}{\theta_0} + \frac{(u \, v_i)^2}{2 \, \theta_0^2} - \frac{u^2}{2 \, \theta_0} \right)
$$

Elle correspond exactement à la fonction de distribution d'équilibre des LBM pour une quadrature à 3 points par direction (i.e. D1Q3, D2Q9 et D3Q27)

Le premier schéma à supporter intrinsèquement la thermique sera celui basé sur une quadrature à 4 points par direction

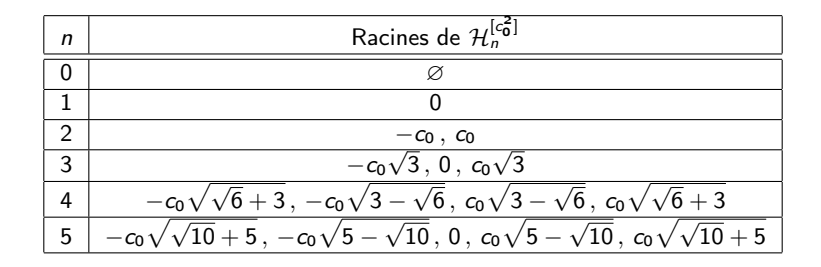

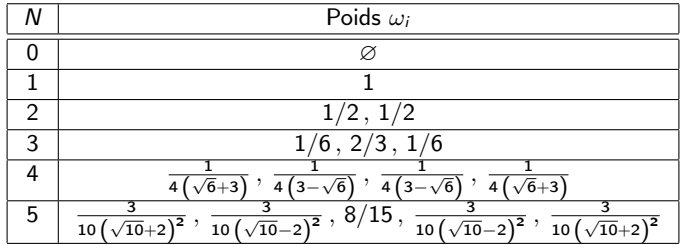

## Présentation de la méthode

Quadratures 2D - Exemple avec q=3 (D2Q9)

\n- ■ Quadrature 1D pour q=3 : 
$$
\frac{\text{Racines}}{\text{Poids}} = \frac{-c_0\sqrt{3}}{1/6} = \frac{0}{2/3} = \frac{0}{1/6}
$$
\n- ■ Pour  $dx = dt = 1$ , la condition CFL impose  $c_0\sqrt{3} \leq 1 \Rightarrow c_0 = 1/\sqrt{3}$
\n- ■ La température de référence sera  $\theta_0 = c_0^2 = 1/3$
\n- ■ Quadrature 2D à  $q^D = 3^2 = 9$  vitesses  $\mathbf{v}_i$  et poids  $\omega_i$
\n- ■  $\mathbf{v}_i$   $\mathbf{v}_i$   $\mathbf{v}_i$

Fonction d'équilibre compatible  $(N^{eq} = q - 1 = 2, \theta_0 = 1/3)$ 

$$
f_i^{eq} = \omega_i \rho \left( 1 + \frac{\boldsymbol{u} \cdot \boldsymbol{v}_i}{\theta_0} + \frac{(\boldsymbol{u} \cdot \boldsymbol{v}_i)^2}{2 \theta_0^2} - \frac{(\theta - \theta_0)}{2 \theta_0} \left( \frac{\boldsymbol{v}_i^2}{\theta_0} - 2 \right) \frac{\boldsymbol{u}^2}{2 \theta_0} \right)
$$

Avec

$$
\rho = \sum_{i=0}^{8} f_i, u = \frac{1}{\rho} \sum_{i=0}^{8} v_i f_i \text{ et } \theta = -u^2 + \frac{1}{\rho} \sum_{i=0}^{8} v_i^2 f_i
$$

Remarque : si  $\theta = \theta_0$ , alors

$$
f_i^{eq} = \omega_i \rho \left( 1 + 3 \mathbf{u} \cdot \mathbf{v}_i + \frac{9}{2} (\mathbf{u} \cdot \mathbf{v}_i)^2 - \frac{3}{2} \mathbf{u}^2 \right)
$$

#### Présentation de la méthode Quadratures en 2D

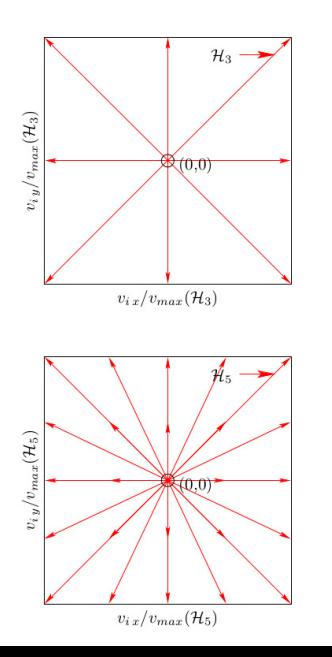

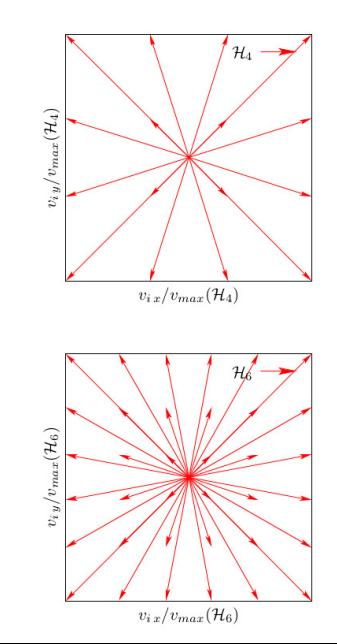

#### Présentation de la méthode Quadratures composites

On peut aussi superposer deux quadratures "pures" d'ordres successifs en prenant comme poids  $\{\mu\,\omega_i^q,(\mu-1)\,\omega_j^{q+1}\},$  avec  $\mu\in[0,1].$  Le choix naturel étant  $\mu=0.5$ 

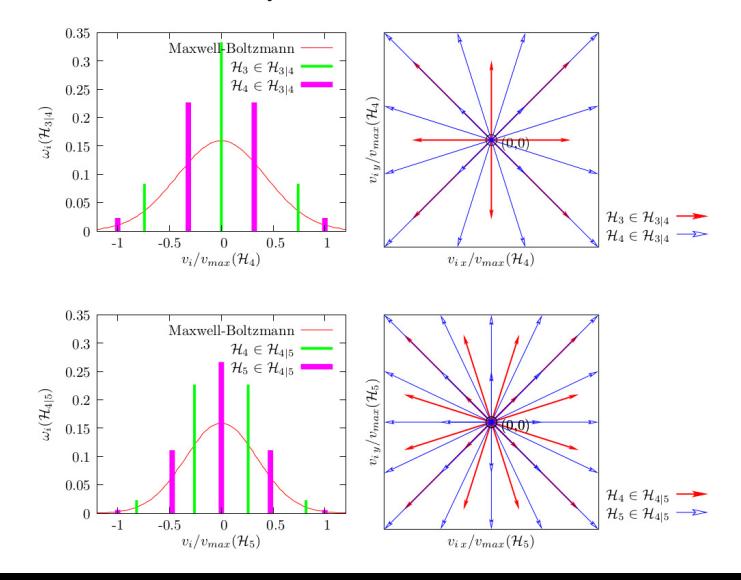

 $K_n = 0$ : gaz d'Euler, *i.e.* gaz parfait adiabatique  $\mathcal{K}_n \lesssim 10^{-2}$  : gaz parfait de diffusivité thermique  $\alpha = \theta \tau$ ■  $K_n \to \infty$  : gaz de Knudsen, *i.e.* sans collision

Conditions aux bords cinétiques Conditions aux bords de Maxwell avec accommodation totale

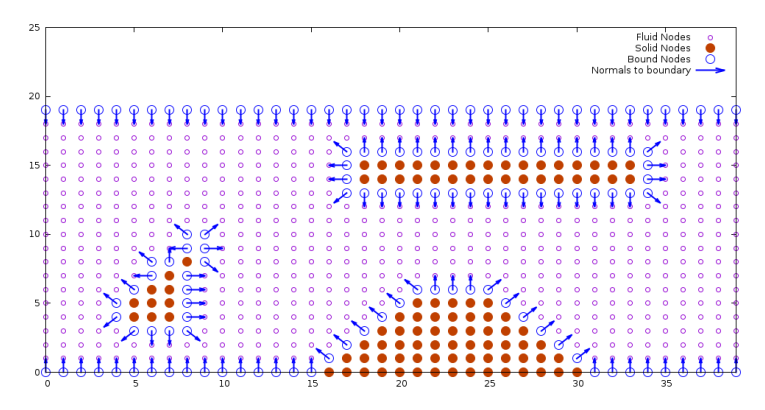

Pour une paroi de normale sortante n, fixe et à la température  $\theta_W$ 

$$
f_i = f_i^{eq} \frac{\sum_{\mathbf{v}_i' \cdot \mathbf{n} < 0} |\mathbf{v}_i' \cdot \mathbf{n}| \, f_i}{\sum_{\mathbf{v}_i' \cdot \mathbf{n} < 0} |\mathbf{v}_i' \cdot \mathbf{n}| \, f_{iW}^{eq}}, \quad \mathbf{v}_i \cdot \mathbf{n} > 0
$$

avec :

$$
f_{i\ W}^{eq} = \omega_i \left( 1 + \frac{(\theta_W - \theta_0)}{2\theta_0} \left( \frac{\mathbf{v}_i^2}{\theta_0} - D \right) \right)
$$

<span id="page-20-0"></span>Écoulement de Poiseuille – Force extérieure

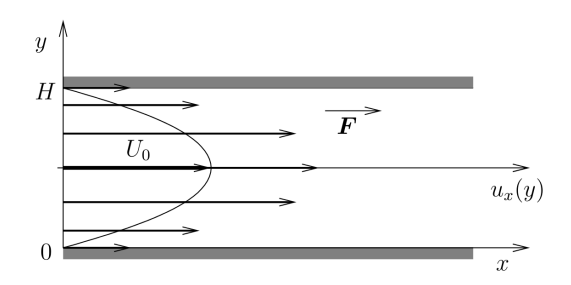

 $\blacksquare$  U<sub>0</sub> : vitesse maximale du champ de vitesse en régime hydrodynamique **Ligne continue** : champ de vitesse en régime hydrodynamique **Flèches** : champ de vitesse avec glissement

$$
\text{Champ de vitesse : } u_x(y) = \underbrace{4 \ U_0 \left(\frac{y}{H} - \frac{y^2}{H^2}\right)}_{\text{Composite hydrodynamicque}} + \underbrace{4 \ U_0 \left(C_1 K_n + 2 \ C_2 K_n^2\right)}_{\text{Glissement}}
$$
\n
$$
\text{Debit : } Q = 4 \ U_0 \left(\frac{1}{6} + C_1 K_n + 2 \ C_2 K_n^2\right)
$$

6

Écoulement de Poiseuille avec glissement

**E** Le débit normalisé  $Q/(4 U_0 K_n)$ , fonction de  $K_n$ , est indépendant de l'espèce gazeuse en écoulement.

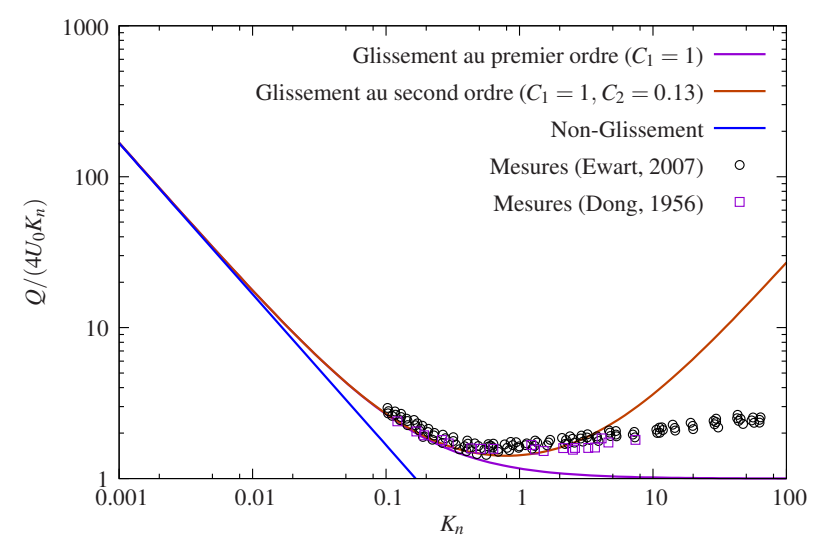

- **Convergence alternée** 
	- Schémas d'ordres impairs ⇒ Surestimation du débit
	- Schémas d'ordres pairs ⇒ Sous-estimation du débit

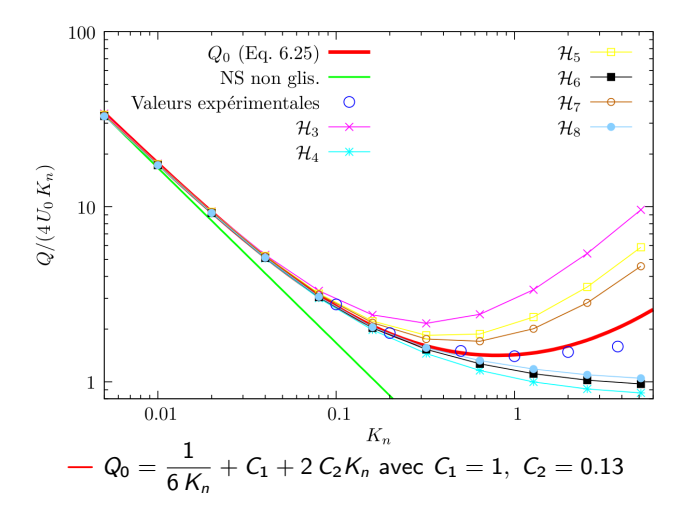

- Convergence alternée
	- Schémas d'ordres impairs ⇒ Surestimation du débit
	- Schémas d'ordres pairs ⇒ Sous-estimation du débit
- Idée : Compenser la surestimation des schémas d'ordres impairs par la sous-estimation des schémas d'ordres pairs en combinant des schémas d'ordres successifs
	- Introduction de schémas composites

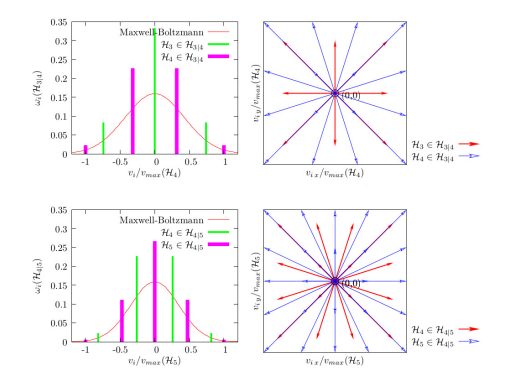

Écoulement de Poiseuille – Force extérieure – Débits

- Schémas "composites"
	- $H_{3|4}$  surestime encore le débit
	- Gonvergence vers les valeurs expérimentales pour  $\mathcal{H}_{4|5}$ ,  $\mathcal{H}_{5|6}$ , ... pour  $K_n \lesssim 2$

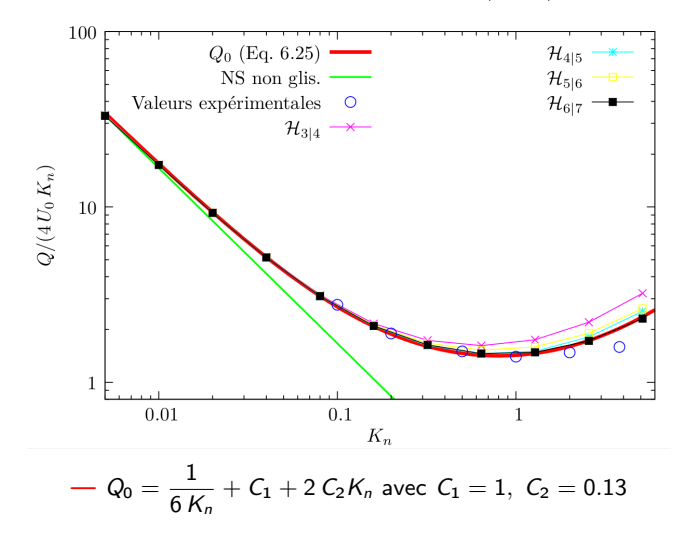

Écoulement de Poiseuille – Force extérieure – Profils de vitesse

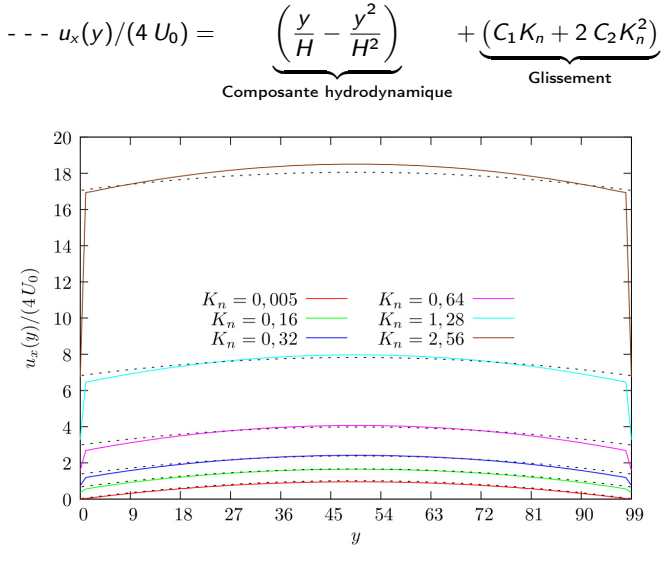

Profils obtenus par  $\mathcal{H}_{4|5}$ 

Schémas "purs" ⇒ Convergence alternée

- Schémas d'ordres impairs ⇒ Surestimation du glissement
- Schémas d'ordres pairs ⇒ Sous-estimation du glissement

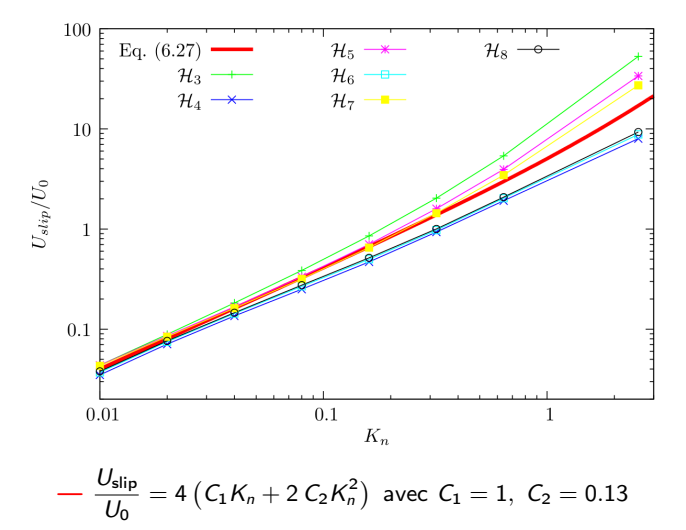

#### Schémas "composites"

Convergence vers les valeurs théoriques de tous les schémas

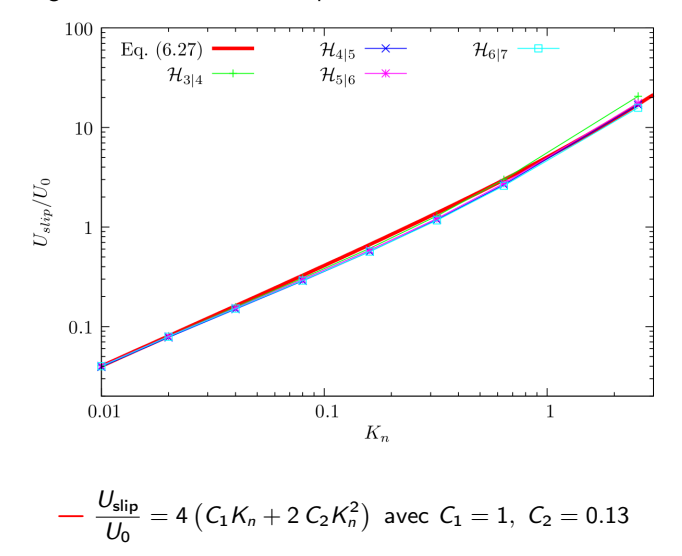

Validation de la thermique – Saut de température à la paroi

Champs de température entre deux parois maintenues aux températures  $\hat{\theta}_{W+} = 1 \pm 0.05$ 

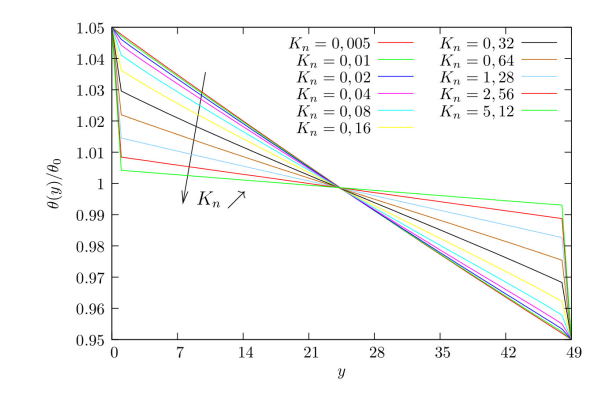

■ Validation : 
$$
[\hat{\theta}(y_W) - \hat{\theta}_W] = \frac{4}{3}K_n \frac{\partial \hat{\theta}}{\partial \hat{y}}\Big|_{\hat{y}_W}
$$
?

■ Mesures de  $[\hat{\theta}(\hat{y}_W) - \hat{\theta}_W]$  pour différentes valeurs de  $\mathcal{K}_n$ 

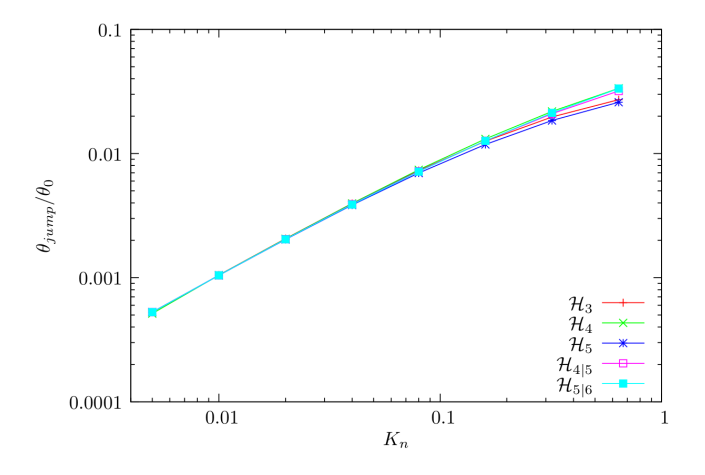

Validation de la thermique – Saut de température à la paroi

Mesures de  $\frac{4}{3}K_n\frac{\partial \hat{\theta}}{\partial \hat{y}}\Big|_{\hat{y}_W}$  pour différentes valeurs de  $K_n$ 

**■ Ligne noire** : Mesures de  $\left[\hat{\theta}(y_W) - \hat{\theta}_W\right]$  obtenues grâce au schéma  $\mathcal{H}_{5|6}$ 

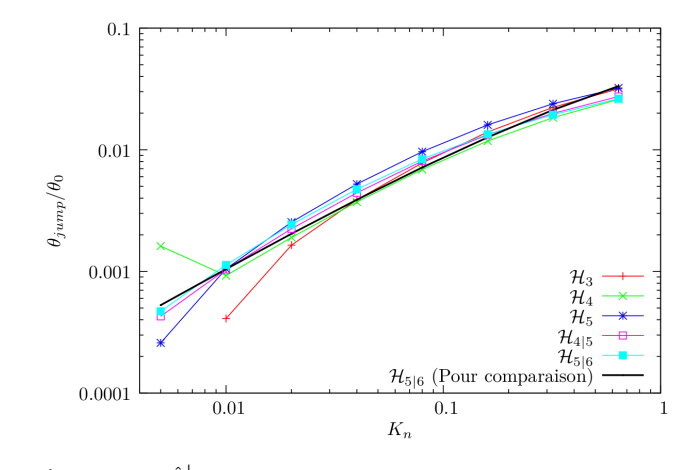

 $\hat{\theta}(y_W) - \hat{\theta}_W = \frac{4}{3} K_n \left. \frac{\partial \hat{\theta}}{\partial \hat{y}} \right|_{\hat{y}_W}$ est bien respectée par les différents schémas

Long canal – Gradient de pression

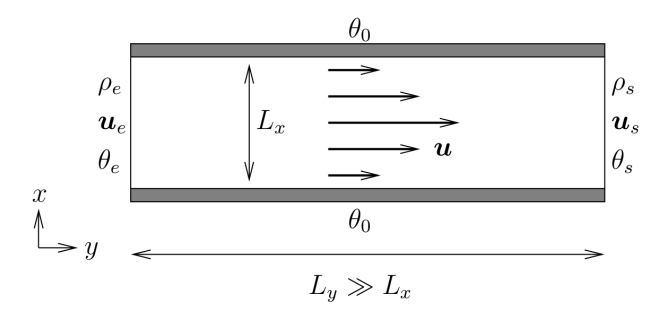

#### **Entrée**

Sortie

- $\rho_e > \rho_s$  constante
- $\mathbf{u}_e$  extrapolée depuis le fluide (champ libre)

$$
\theta_e = \theta_0
$$
 constante

 $K_{ne} = K_{ns}/\rho_e < K_{ns}$ 

- $\rho_s$  constante
- $\blacksquare$   $u_s$  extrapolée depuis le fluide (champ libre)
- $\theta_s = \theta_0$  constante
- $K_{ns}$  fixé

Long canal – Gradient de pression  $(K_{ns} = 1, \rho_s = 1, \rho_e = 10, K_{ne} = 0.1)$ 

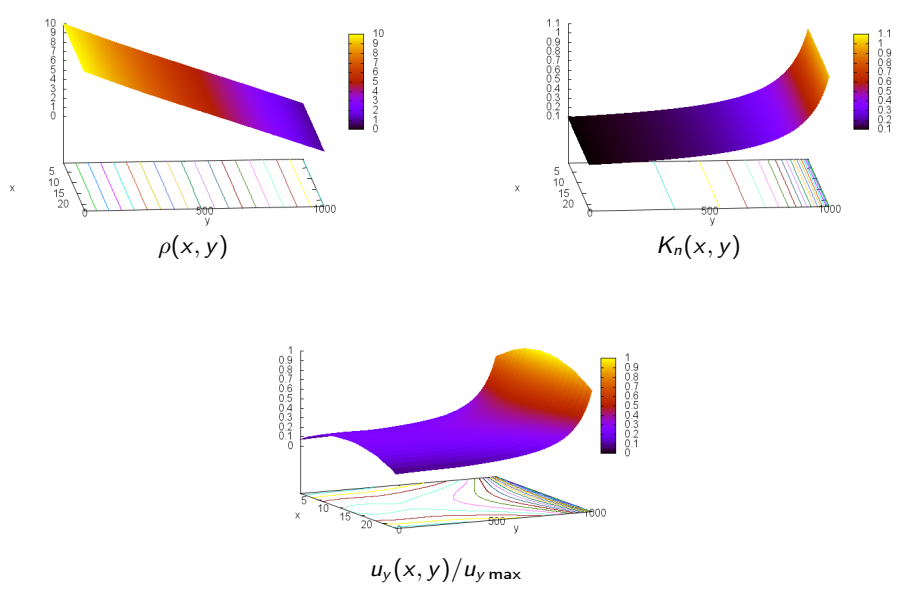

Long canal – Champs de pressions

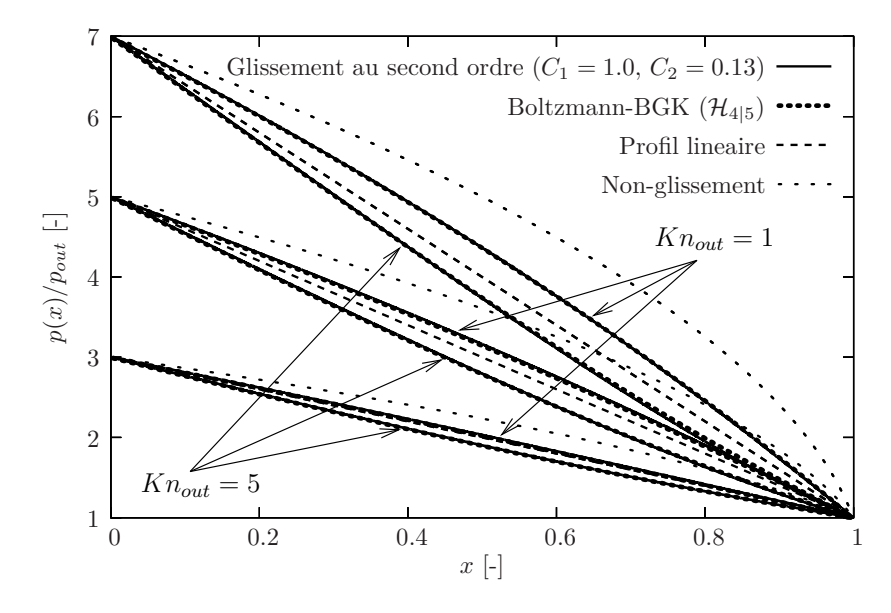

Long canal – Champs de vitesses

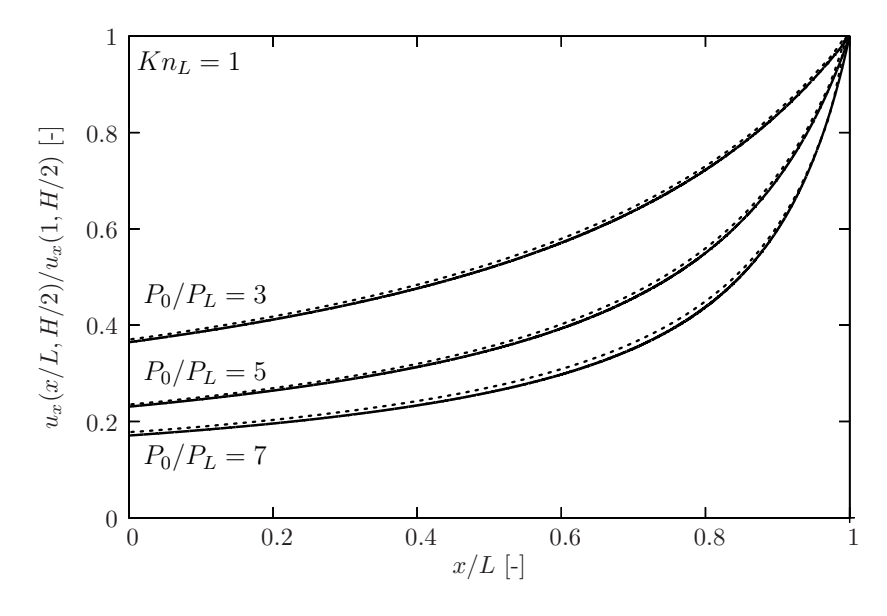

Long canal – Champ de température  $(P_0/P_L = 7)$ 

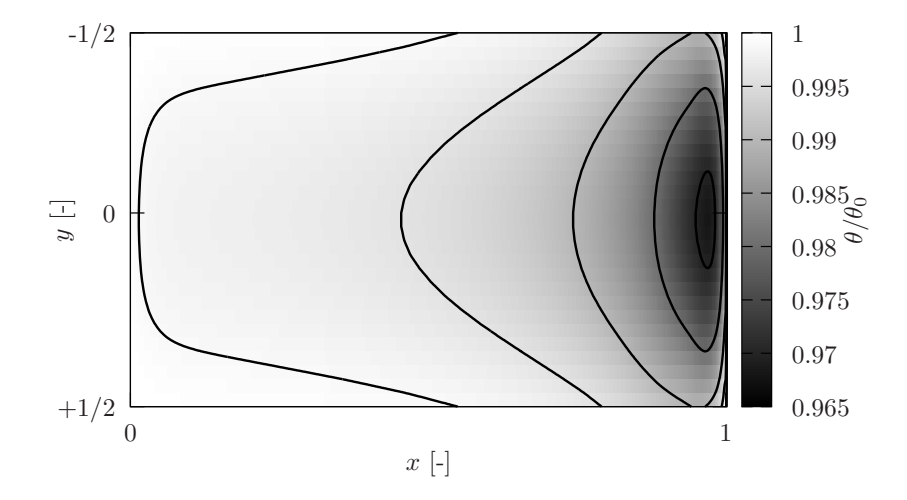

Résultats et validation de la méthode Effort numérique

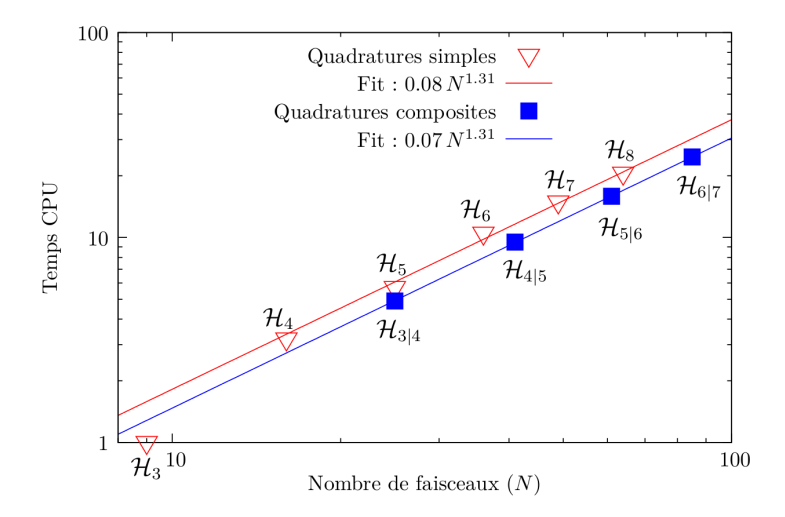

Figure – Temps de calcul en fonction du nombre de faisceaux (échelles Log-Log) pour les schémas basés sur les quadratures pures  $\mathcal{H}_n$  et composites  $\mathcal{H}_{n|n+1}$ . Ces temps de calculs ont été normalisés par le temps de calcul du schéma basé sur  $H_3$  (*i.e.*  $D_2Q_9$ ).

- <span id="page-37-0"></span>Deux familles de schémas ont été évalués
	- Les schémas simples  $(H_n)$  convergent de façon alternée quand  $n \nearrow$
	- **Les schémas composites**  $(H_{n|n+1})$  accélèrent nettement la convergence
- Le schéma le plus simple prenant en compte la thermique et les effets de raréfaction est  $\mathcal{H}_{4|5}$ 
	- Le glissement et le saut de température à la paroi sont capturés correctement
	- **L**'effort numérique pour ce schéma est environ 10x plus élevé que pour le  $D_2Q_9$ standard (limité à l'hydrodynamique)

# Merci de votre attention